On obtient donc l'ordre de remplissage suivant :

 $n+\ell=1$ :  $n=1, \ell=0 \rightarrow 1s$  $n+\ell = 2: n=2, \ell = 0 \rightarrow 2s$  $n+\ell = 3: n=2, \ell = 1 \rightarrow 2p$  $n=3$ ,  $\ell=0 \rightarrow 3s$  $n + \ell = 4$ : 3p 4s  $n + L = 5$ : 3d 4p 5s  $n + L = 6$ : 4d 5p 6s  $n + \ell = 7$ : 4f 5d 6p 7s ..... etc....

Cette règle traduit le fait que les orbitales se remplissent dans l'ordre suivant : 1s  $2s(2p)$  3s 3p  $4s(3d)4p$  5s 4d 5p 6s(4f)d 6p 7s 5f 6d 7p

Pour une valeur de n on a : n s (n-2) f (n-1) d n p

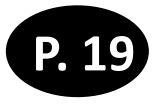

 $\ell$ 

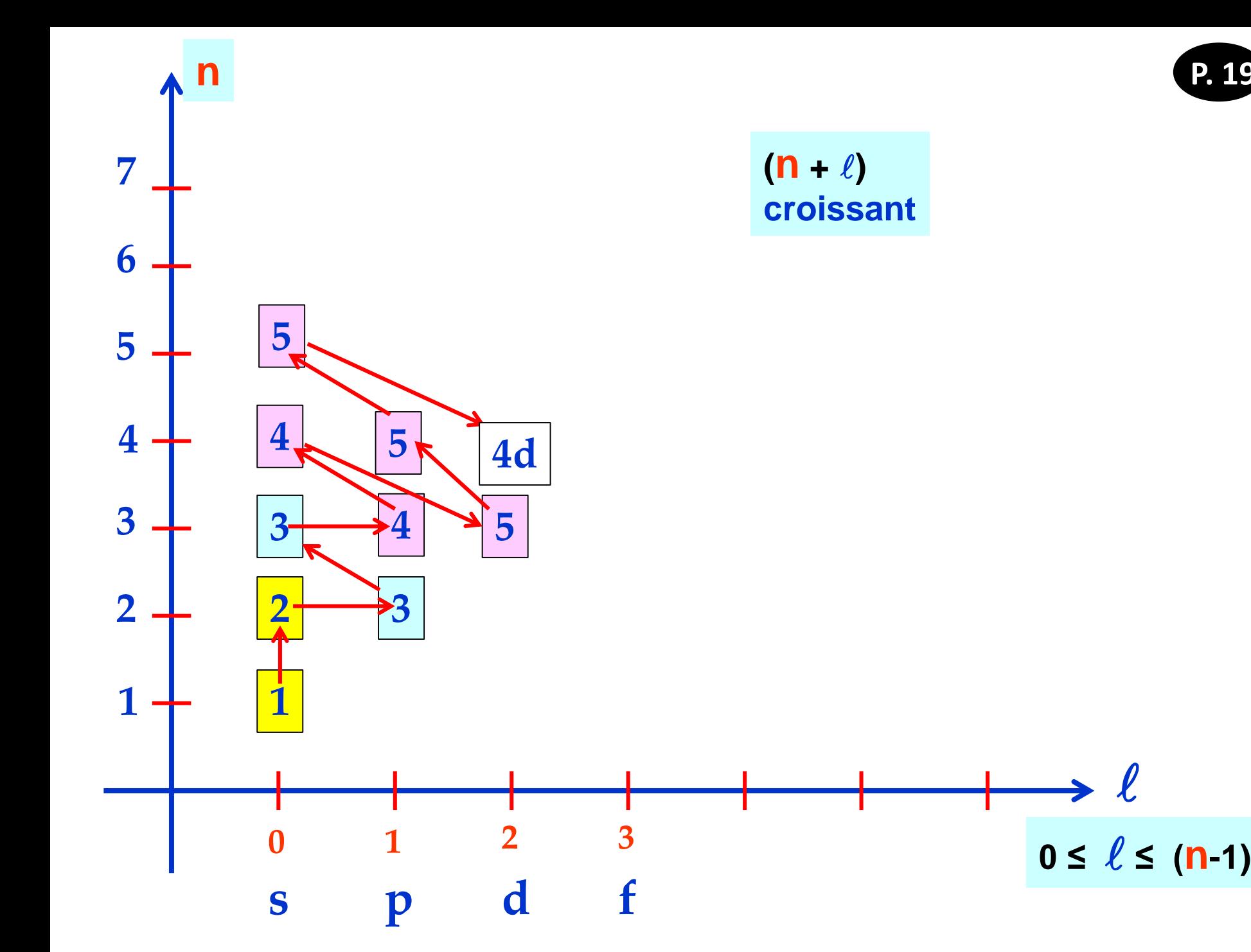

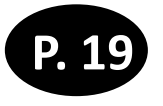

 $\ell$ 

 $0 \leq \ell \leq (n-1)$ 

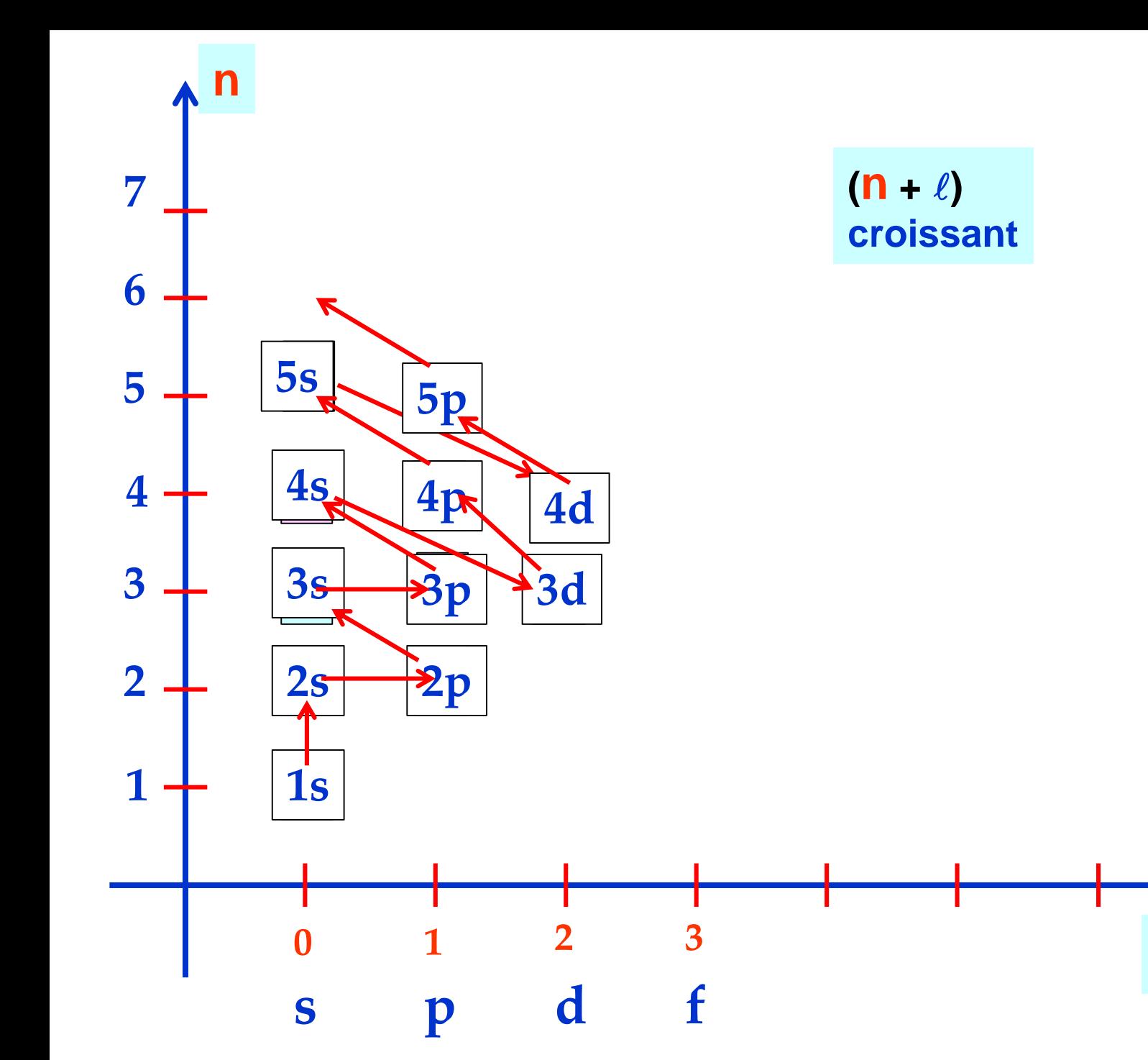

**La répartition des Z électrons dans les** différentes O.A. **pour l'état fondamental de l'atome**, doit obéir aux trois règles suivantes : **Règle de PAULI (ou Principe d'exclusion) Règle de HUND Règle de KLECHKOWSKI**

 $n-1$ 

 $\boldsymbol{n}$ 

7

6

5

4

3

 $\overline{2}$ 

1

7p

 $6p$ 

 $5p$ 

 $4p$ 

 $3p$ 

(p)

 $6d$ 

5d

4d

2.

 $(d)$ 

3

M)

(၉)

5g

бs

 $\left( s\right)$ 

**La répartition des Z électrons dans les** différentes O.A. **pour l'état fondamental de l'atome**, doit obéir aux trois règles suivantes : **Règle de PAULI (ou Principe d'exclusion) Règle de HUND Règle de KLECHKOWSKI**

## **Attention:**

Le **principe de Pauli** ne peut **jamais être contourné** : c'est la condition pour qu'un état électronique soit possible.

Si la **règle de Hund** n'est pas respectée, on obtient aussi **un état excité**

Si la **règle de Klechkowski** n'est pas respectée, on obtient aussi **un état excité**

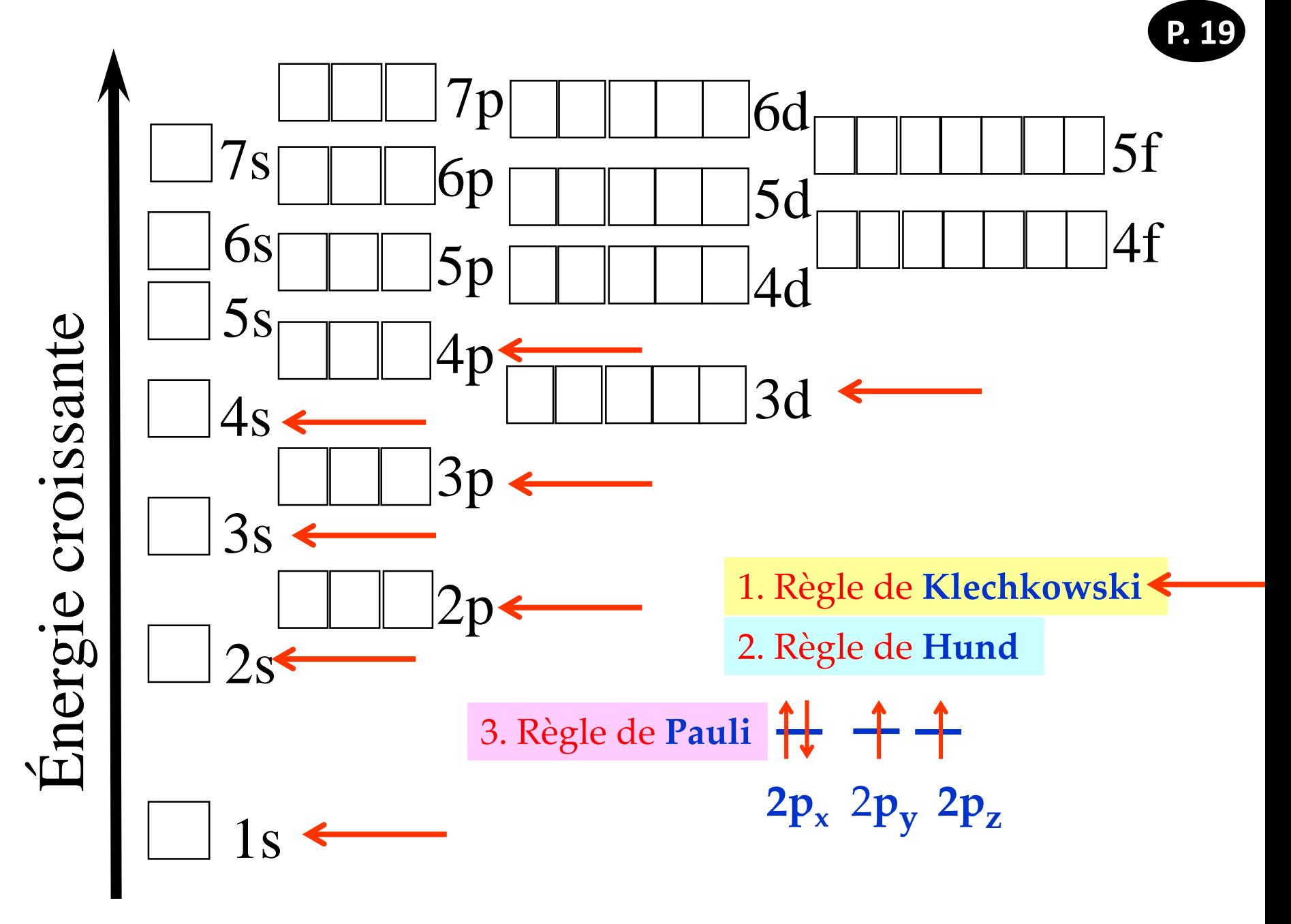

## **Applications**

• La configuration électronique de l'atome de carbone **6C**: dans son état fondamental s'écrit :

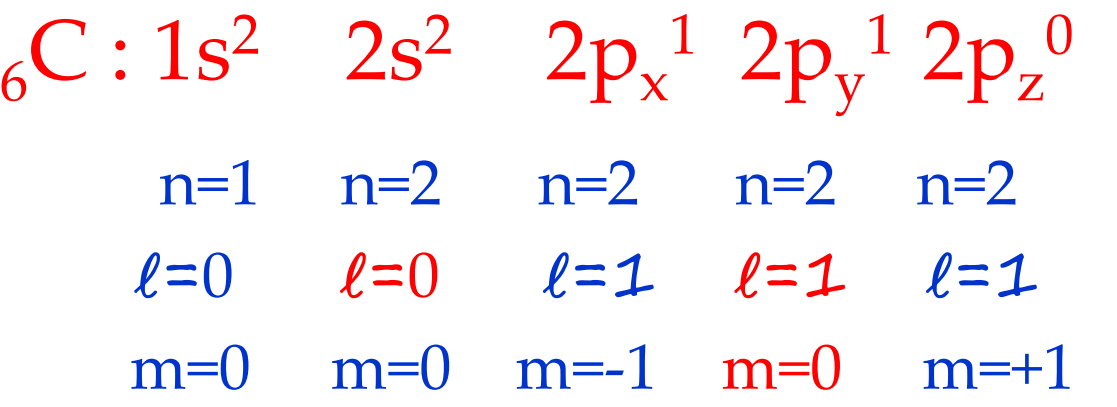

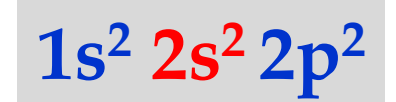

ou encore en matérialisant les O.A. à l'aide des cases quantiques.

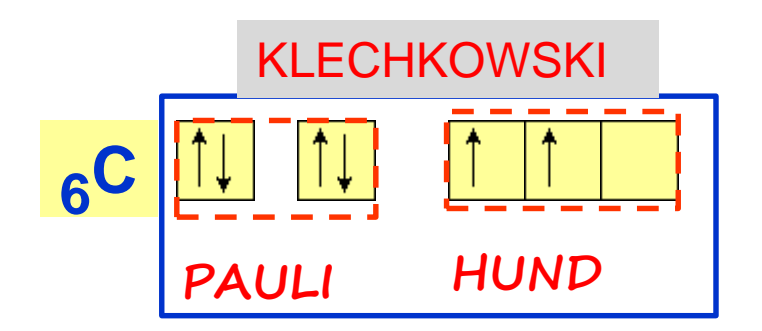

Sur cet exemple on constate que les **règles de remplissage** des orbitales atomiques **sont respectées**.

Ecrivons maintenant la configuration électronique de l'atome de soufre  $(Z = 16)$ , dans son état fondamental :

$$
\frac{{}_{16}S:1s^2\ 2s^2\ 2p^6\ 3s^2\ 3p_x^2\ 3p_y^1\ 3p_z^1}{1s^2\ 2s^2\ 2p^6\ 3s^2\ 3p^4}
$$

L'utilisation des cases quantiques conduit à :

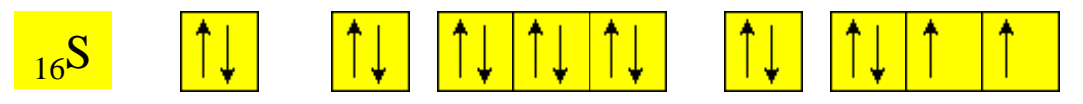

**Remarque** : dans la pratique on n'utilisera la représentation à l'aide des **cases quantiques** que pour les orbitales de **plus haute énergie** c'est à dire caractérisées par la **plus grande valeur de n.**

Pour les exemples on écrira :  $16^{\text{S}}$  1s<sup>2</sup> 2s<sup>2</sup> 2p<sup>6</sup> Orbitales de valence  $6C$  1s<sup>2</sup>  $\frac{||\downarrow||}{2s^2}$   $\frac{||\downarrow||}{2p^2}$  $3s^2$   $3p^4$ 

**Configuration électronique, exemples** :

soit en rangeant par couches :

 $(Z = 7)$ 

$$
K^{2}\left| \begin{array}{cc} 1s^{2} & 2s^{2} & 2p^{3} \\ 1 & 1 & 1 \\ 1 & 1 & 1 \end{array} \right|
$$

$$
Le Fer \tFe \t(Z = 26)
$$

soit en rangeant par couches : **1s<sup>2</sup>2s<sup>2</sup>2p<sup>6</sup>3s<sup>2</sup>3p<sup>6</sup>3d<sup>6</sup>4s<sup>2</sup>**

Let 
$$
\text{Fer } F e
$$
 (Z = 26)

\n1s<sup>2</sup> 2s<sup>2</sup> 2p<sup>6</sup> 3s<sup>2</sup> 3p<sup>6</sup> 4s<sup>2</sup> 3d<sup>6</sup>

\nsoit en rangeant par couches:

\n

| 1s <sup>2</sup> 2s <sup>2</sup> 2p <sup>6</sup> 3s <sup>2</sup> 3p <sup>6</sup> 3d <sup>6</sup> 4s <sup>2</sup> \n\n |                  |                   |                  |
|----------------------------------------------------------------------------------------------------|------------------|-------------------|------------------|
| 1s <sup>2</sup> 2s <sup>2</sup> 2p <sup>6</sup> 3s <sup>2</sup> 3p <sup>6</sup> 3d <sup>6</sup> 4s <sup>2</sup> \n\n |                  |                   |                  |
| K <sup>2</sup> 1                                                                                                    | L <sup>8</sup> 1 | M <sup>14</sup> 1 | N <sup>2</sup> 1 |

**1s 2s 2p 3s 3p 4s 3d 4p 5s 4d 5p 6s 4f 5d 6p 7s 5f 6d 7p**

**Configuration électronique, exemples** :

$$
Le Fer \tFe \t(Z = 26)
$$

soit en rangeant par couches : **1s<sup>2</sup>2s<sup>2</sup>2p<sup>6</sup>3s<sup>2</sup>3p<sup>6</sup>3d<sup>6</sup>4s<sup>2</sup>**

Let 
$$
\text{Fer } F e
$$
 (Z = 26)

\n
$$
\frac{1s^{2} 2s^{2} 2p^{6} 3s^{2} 3p^{6} 4s^{2} 3d^{6}}{1s^{2} | 2s^{2} 2p^{6} | 3s^{2} 3p^{6} 3d^{6} | 4s^{2} | 4s^{2} | 4s^{2} | 4s^{2} | 4s^{2} | 4s^{2} | 4s^{2} | 4s^{2} | 4s^{2} | 4s^{2} | 4s^{2} | 4s^{2} | 4s^{2} | 4s^{2} | 4s^{2} | 4s^{2} | 4s^{2} | 4s^{2} | 4s^{2} | 4s^{2} | 4s^{2} | 4s^{2} | 4s^{2} | 4s^{2} | 4s^{2} | 4s^{2} | 4s^{2} | 4s^{2} | 4s^{2} | 4s^{2} | 4s^{2} | 4s^{2} | 4s^{2} | 4s^{2} | 4s^{2} | 4s^{2} | 4s^{2} | 4s^{2} | 4s^{2} | 4s^{2} | 4s^{2} | 4s^{2} | 4s^{2} | 4s^{2} | 4s^{2} | 4s^{2} | 4s^{2} | 4s^{2} | 4s^{2} | 4s^{2} | 4s^{2} | 4s^{2} | 4s^{2} | 4s^{2} | 4s^{2} | 4s^{2} | 4s^{2} | 4s^{2} | 4s^{2} | 4s^{2} | 4s^{2} | 4s^{2} | 4s^{2} | 4s^{2} | 4s^{2} | 4s^{2} | 4s^{2} | 4s^{2} | 4s^{2} | 4s^{2} | 4s^{2} | 4s^{2} | 4s^{2} | 4s^{2} | 4s^{2} | 4s^{2} | 4s^{2} | 4s^{2} | 4s^{2} | 4s^{2} | 4s^{2} | 4s^{2} | 4s^{2} | 4s^{2} | 4s^{2} | 4s^{2} | 4s^{2} | 4s^{2} | 4s^{2} | 4s^{2} | 4s^{2} | 4s^{2} | 4s^{2} |
$$

Le Zinc Zn  $(Z = 30)$   $1s^2 2s^2 2p^6 3s^2 3p^6 4s^2 3d^{10}$ 

**La vrai écriture : 1s<sup>2</sup>2s<sup>2</sup>2p<sup>6</sup>3s<sup>2</sup>3p<sup>6</sup>3d<sup>10</sup>4s<sup>2</sup>**

l'orbitale **3d<sup>10</sup>** pleine est plus stable que **4s<sup>2</sup>**

soit en rangeant par couches :

$$
\frac{1s^{2}|2s^{2}2p^{6}|3s^{2}3p^{6}3d^{10}|}{K^{2}|15}^{4s^{2}|15}
$$

**1s 2s 2p 3s 3p 4s 3d 4p 5s 4d 5p 6s 4f 5d 6p 7s 5f 6d 7p**

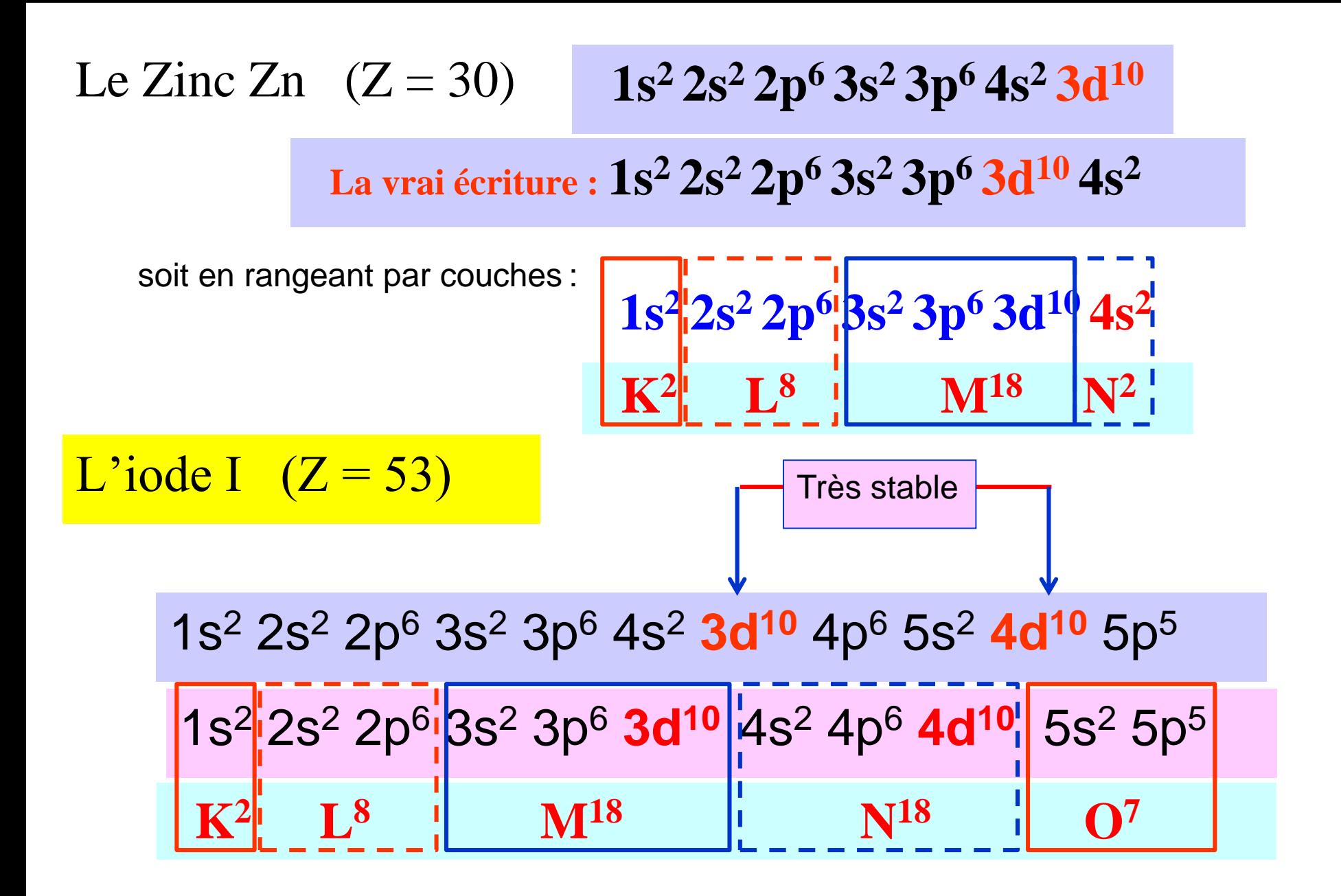

1s 2s 2p 3s 3p 4s 3d 4p 5s 4d 5p 6s 4f 5d 6p 7s 5f 6d 7p

Exceptions de Klechkowski

$$
\begin{array}{|c|c|c|c|c|}\n\hline\n\text{Cu}(Z=29) & \text{ns}^2 & \text{(n-1) d}^9 \\
\hline\n\text{Cu}(Z=29) & 1 \text{s}^2 2 \text{s}^2 2 \text{p}^6 3 \text{s}^2 3 \text{p}^6 4 \text{s}^2 3 \text{d}^9\n\hline\n\end{array}
$$

*Les orbitales «* **d »** *sont plus stables lorsqu'elles sont : \* totalement saturées (pleines) d 10 \*\* à moitié pleines d 5*

**Pour le cuivre un électron passera de 4s vers 3d**

Cu(Z = 29) 
$$
1s^2 2s^2 2p^6 3s^2 3p^6 4s^1 3d^{10}
$$
  
+ stable

1s<sup>2</sup>2s<sup>2</sup>2p<sup>6</sup>3s<sup>2</sup>3p<sup>6</sup>3d<sup>10</sup>4s<sup>1</sup>

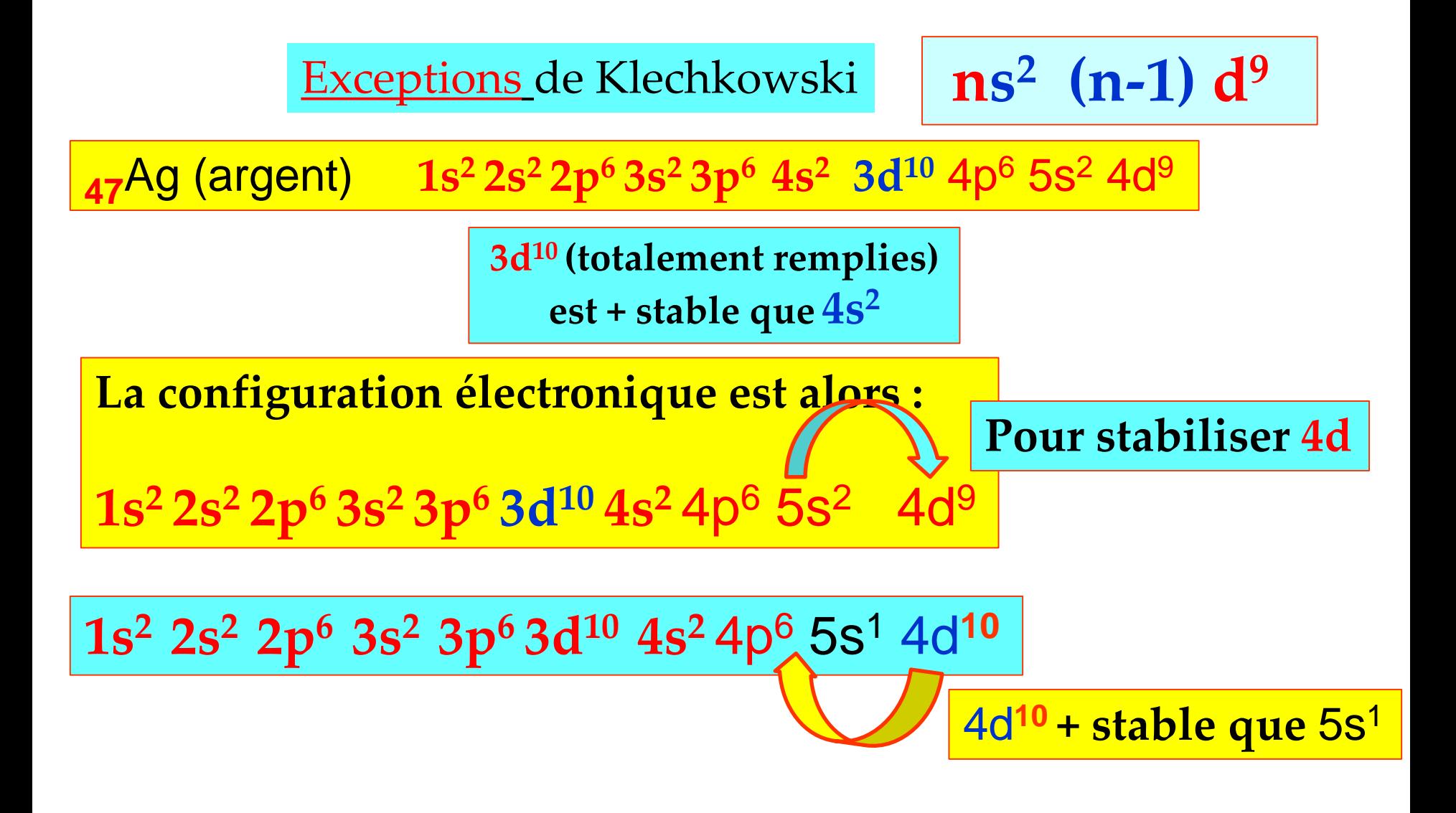

1s<sup>2</sup> 2s<sup>2</sup> 2p<sup>6</sup> 3s<sup>2</sup> 3p<sup>6</sup> 3d<sup>10</sup> 4s<sup>2</sup> 4p<sup>6</sup> 4d<sup>10</sup> 5s<sup>1</sup>

Exceptions de Klechkowski

**Cr (24) Cr(Z = 24) 1s<sup>2</sup>2s<sup>2</sup>2p<sup>6</sup>3s<sup>2</sup>3p<sup>6</sup>4s<sup>2</sup>3d<sup>4</sup> ns 2 (n-1) d4** 

*Les orbitales «* **d »** *sont plus stables lorsqu'elles sont : \* totalement saturées (pleines) d 10 \*\* à moitié pleines d 5*

**Pour le chrome un électron passera de 4s vers 3d**

**+ stable**

$$
Cr(Z = 24) \t1s2 2s2 2p6 3s2 3p6 4s1 3d5 Cr(Z = 24) \t1s2 2s2 2p6 3s2 3p6 3d5 4s1
$$

**Electrons de valence et électrons de cœur**

Les propriétés chimiques d'un élément chimique sont dues aux possibilités de former des liaisons

= mise en commun d'électrons

par perte ou de gain d'électrons entre atomes liés (**ionisation**).

Ceci se fait par l'intervention des **e-** les moins liés au reste de l'atome dans son état fondamental,

**→** ceux de la "**couche périphérique**" (**n le plus grand**) + ceux de la **souche sous-jacente** ( d ou f) **non saturée**

= Ces **e-** sont appelés "*électrons de valence*".

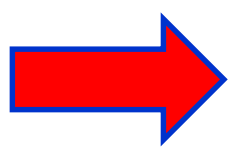

Les **e-** des autres couches profondes (fortement liées au noyau) sont appelés "*électrons de cœur*".

## Couche de valence, Electrons de valence et électrons de cœur

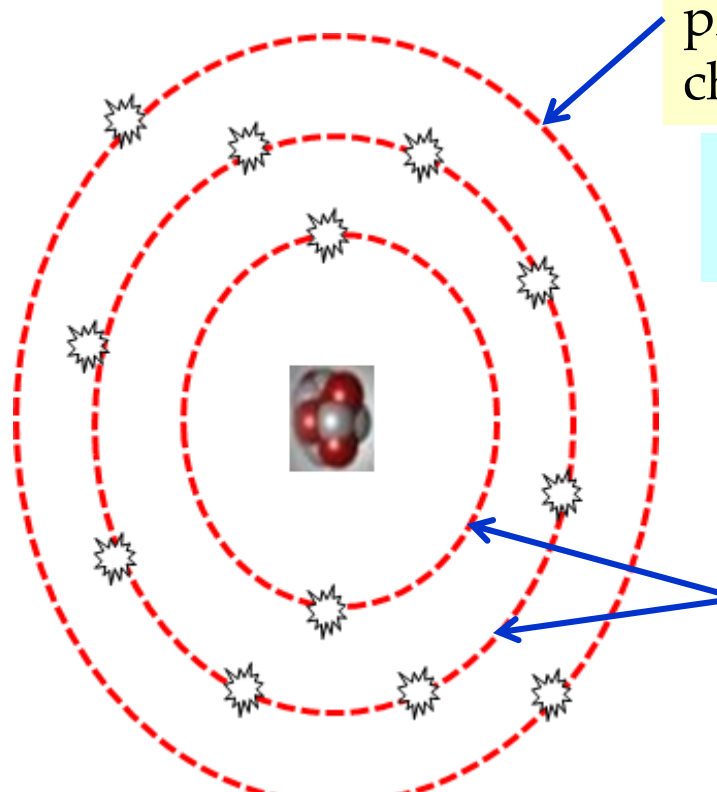

la **couche de valence de l'atome** = La couche la plus externe de l'atome fixe les propriétés chimiques **(c'est la couche la plus importante)**

= couche dont le nombre **n** est **le plus élevé**) + **couche sous-jacente**,

> plus exactement des sous couches **d et f**, si elles sont **non saturées**.

Les **couches de cœur de l'atome** = Les couches les plus **profondes**

Les trois couches occupées par des électrons ne jouent pas un rôle équivalent.

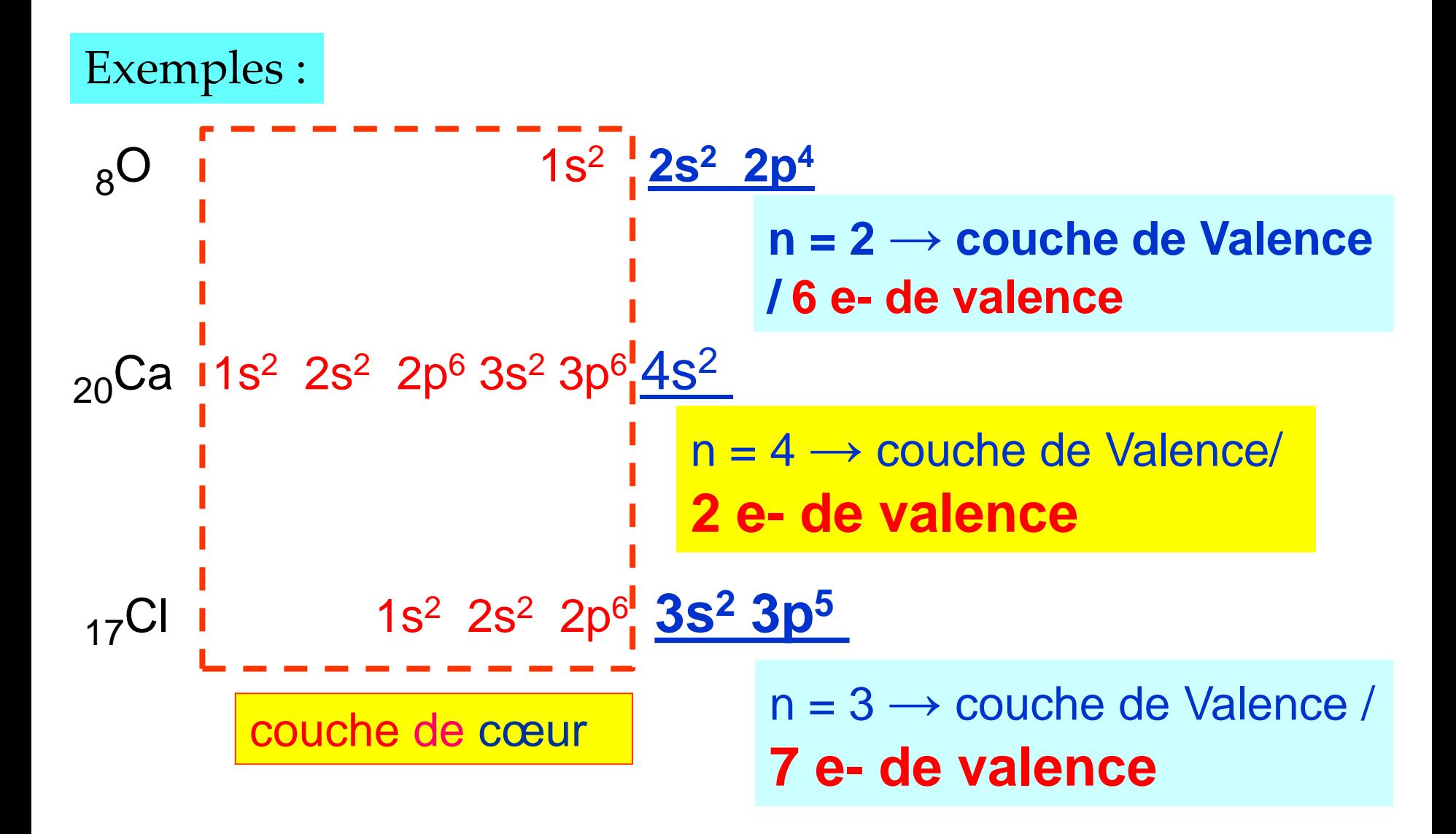

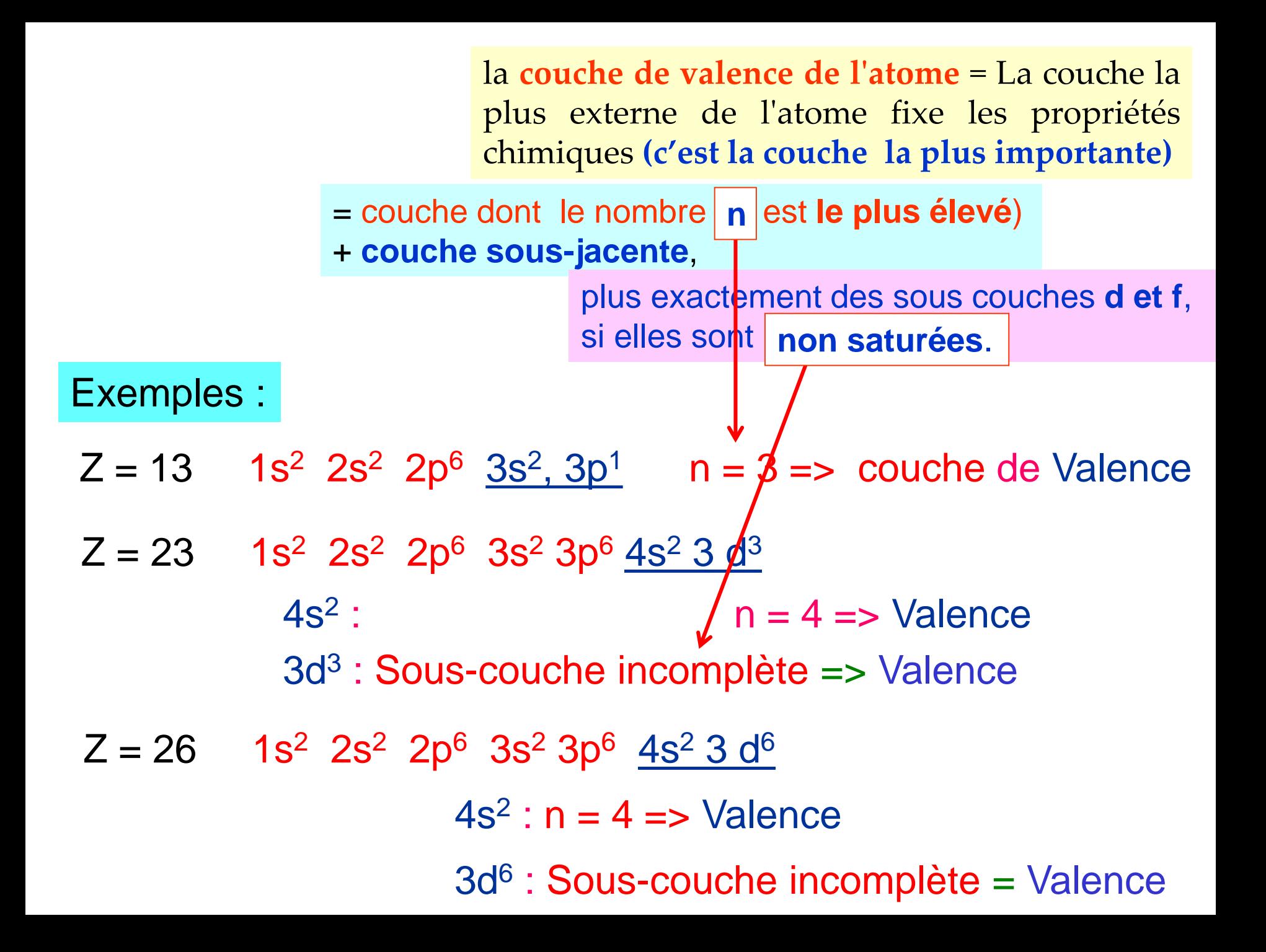

- $Z = 23$  1s<sup>2</sup> 2s<sup>2</sup> 2p<sup>6</sup> 3s<sup>2</sup> 3p<sup>6</sup> 4s<sup>2</sup> 3 d<sup>3</sup>  $Z = 13$  1s<sup>2</sup> 2s<sup>2</sup> 2p<sup>6</sup> 3s<sup>2</sup>, 3p<sup>1</sup> n = 3 => couche de Valence
	- $4s^2$ :  $n = 4 \Rightarrow$  Valence

3d<sup>3</sup> : Sous-couche incomplète => Valence

3d<sup>6</sup> : Sous-couche incomplète = Valence  $Z = 26$  1s<sup>2</sup> 2s<sup>2</sup> 2p<sup>6</sup> 3s<sup>2</sup> 3p<sup>6</sup> 4s<sup>2</sup> 3 d<sup>6</sup>  $4s^2$  :  $n = 4 \Rightarrow$  Valence

$$
Z = 32
$$
 1s<sup>2</sup> 2s<sup>2</sup> 2p<sup>6</sup> 3s<sup>2</sup> 3p<sup>6</sup> 3 d<sup>10</sup> 4s<sup>2</sup> 4p<sup>2</sup>  
 $\frac{4s^2 4p^2}{3 d^{10}}$ : Sous-couche **complète = coeur**

 $\bullet$ 

Dans la représentation de **Lewis** d'un atome (ou d'un ion simple) on **note** autour du symbole de l'élément chimique les **électrons de valence** avec :

\* un point **.** ou bien une croix **x** pour chaque **e- célibataire** dans les orbitales de \* un tiret **––** pour chaque **doublet d'e-** (2 e - de valence dans la même orbitale de valence)

## **Représentation de Lewis**

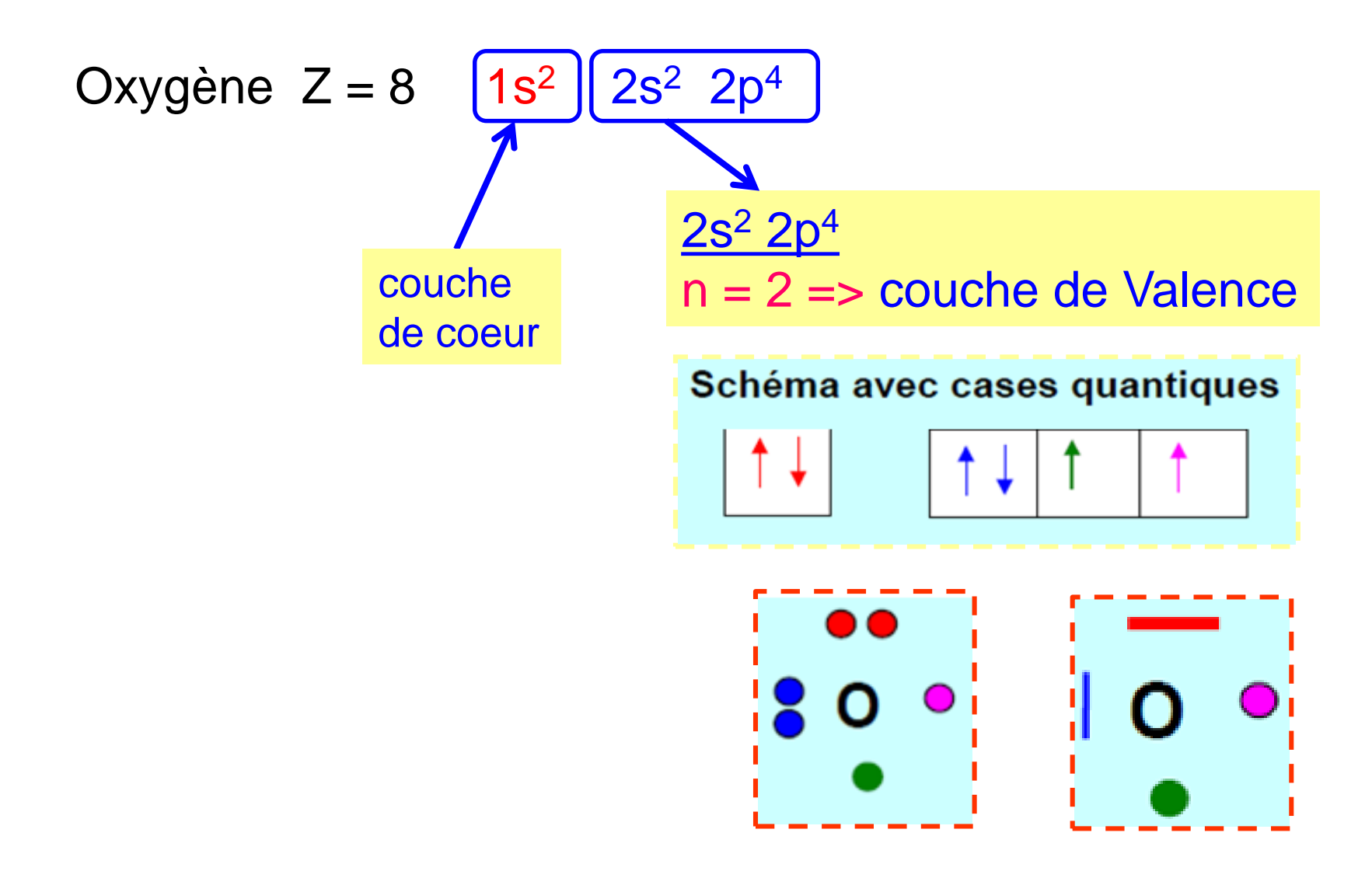

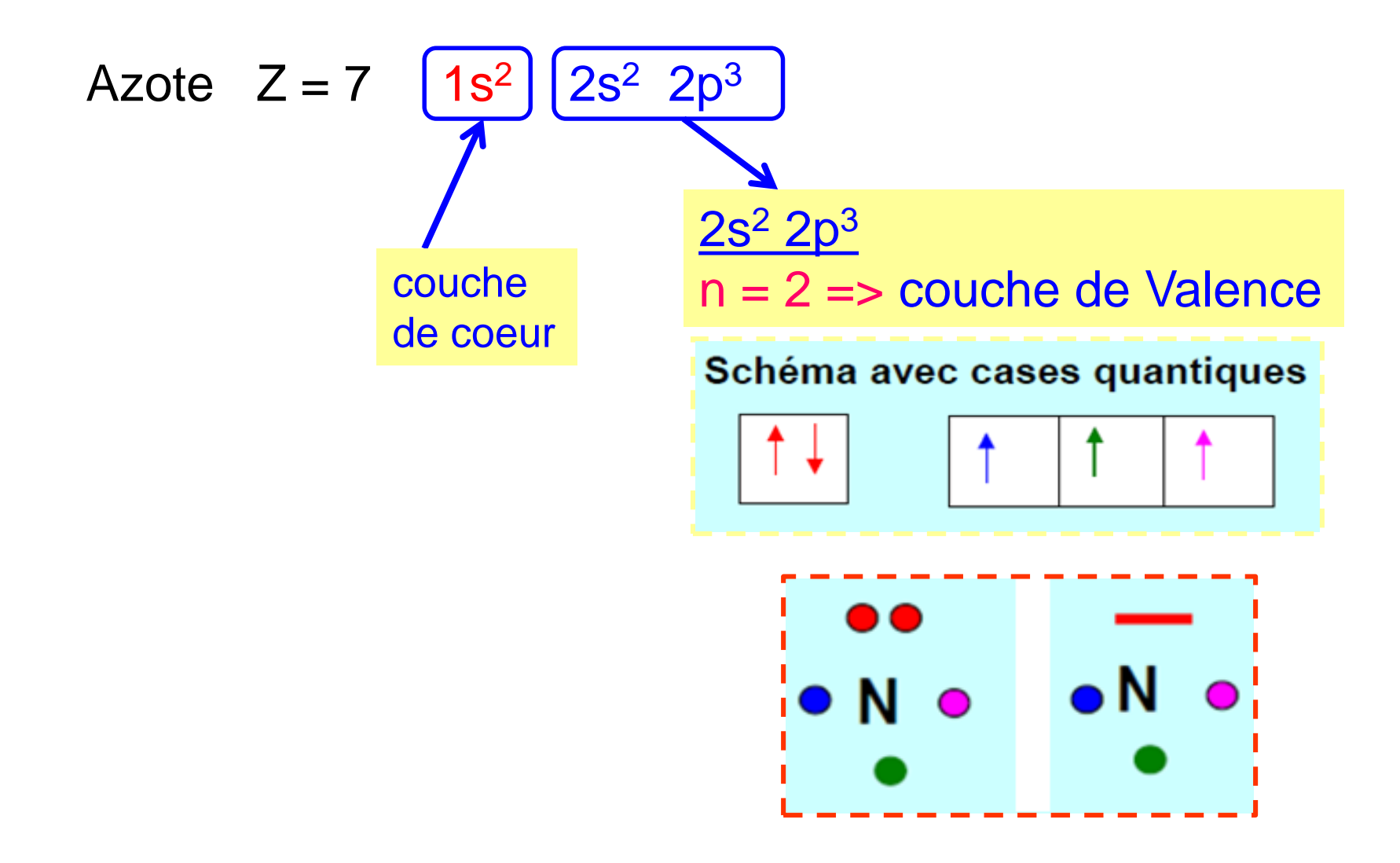